## JVC

## **IMPORTANT**

Notice the following information will help you solve your problems. Keep this IMPORTANT sheet together with the INSTRUCTIONS book.

- After installing the unit.
  - → Follow the procedure A described below.
- If the unit does not operate.
  - → Follow the procedure A described below.
- If a CD is not ejected from the loading slot.
  - → Follow the procedure B described below. (If the procedure B does not work, try the procedure A.)
- If a CD is not recognized ("NO DISC" appears on the display) even though there is a CD in the loading slot.
  - → Follow the procedure B described below. (If the procedure B does not work, try the procedure A.)

## A To reset the microcomputer

Press the reset button on the front panel using a ball-point pen or a similar tool. This will reset the built-in microcomputer.

**NOTE:** Your preset adjustments — such as preset channels or sound

Your preset adjustments — such as preset channels or sound adjustments — will also be erased.

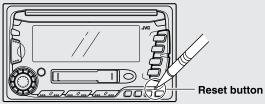

## **B** To eject a CD by force

Press and hold both the POWER / ATT ( **७/**1/ATT) and **≜** buttons at the same time for several seconds until the "CD EJECT" appears on the display.

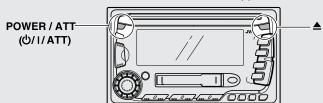